### **Final C Details** CSE 333 Winter 2024

#### **Instructor:** Hal Perkins

#### **Teaching Assistants:**

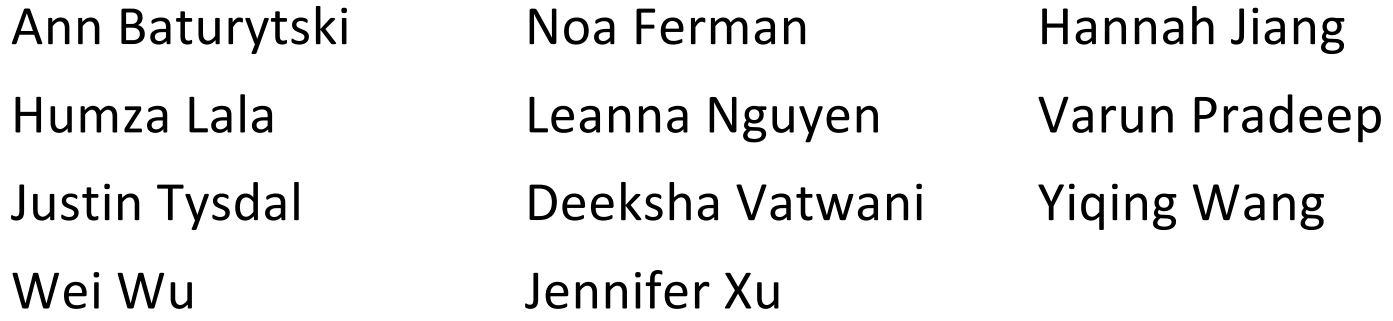

# **Lecture Outline**

- <sup>v</sup> **Header Guards and Preprocessor Tricks**
- <sup>v</sup> Visibility of Symbols
	- extern, static

# **An #include Problem**

 $\cdot$  What happens when we compile  $f \circ \circ \cdot c$ ?

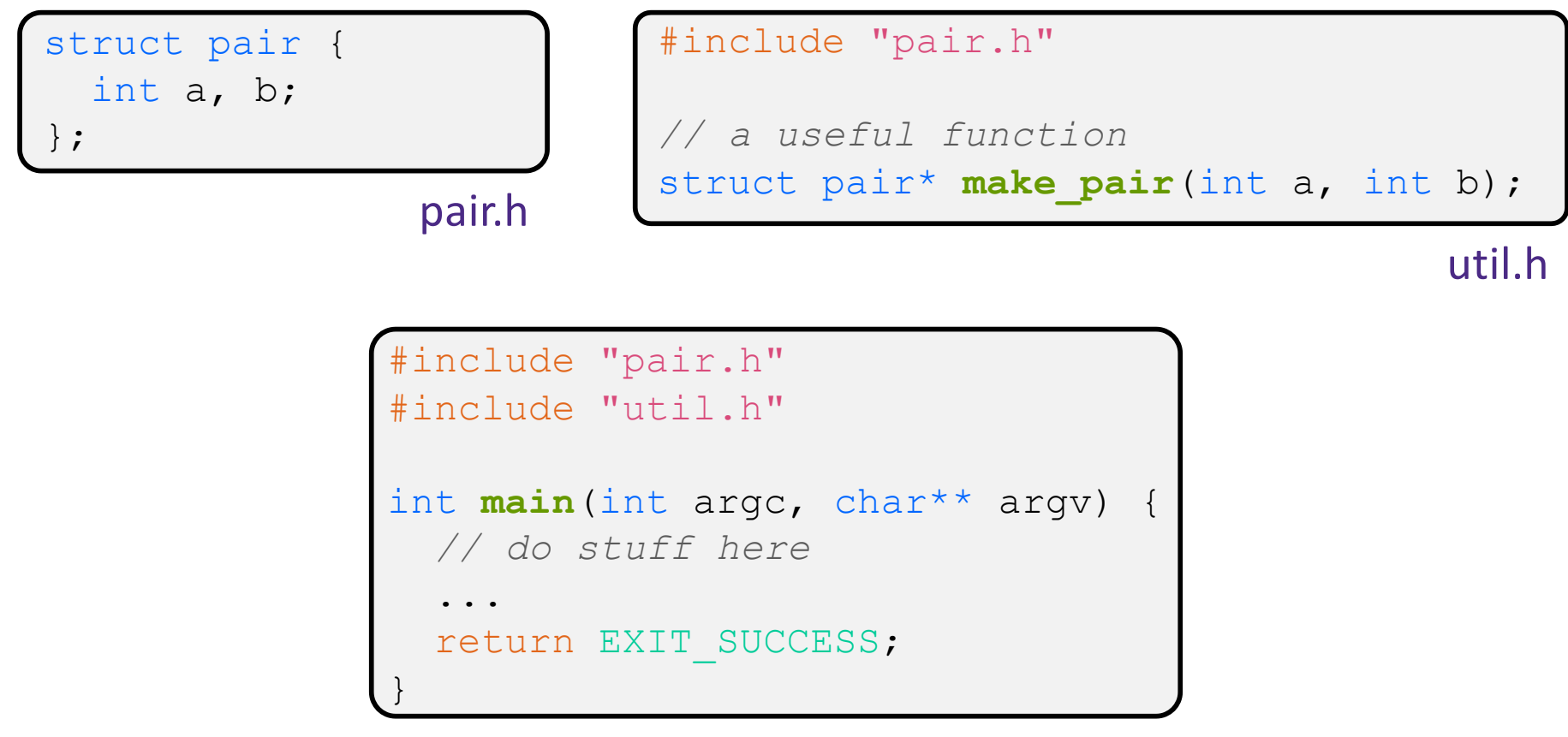

foo.c

## **An #include Problem**

 $\bullet$  What happens when we compile  $f \circ \circ \bullet c$ ?

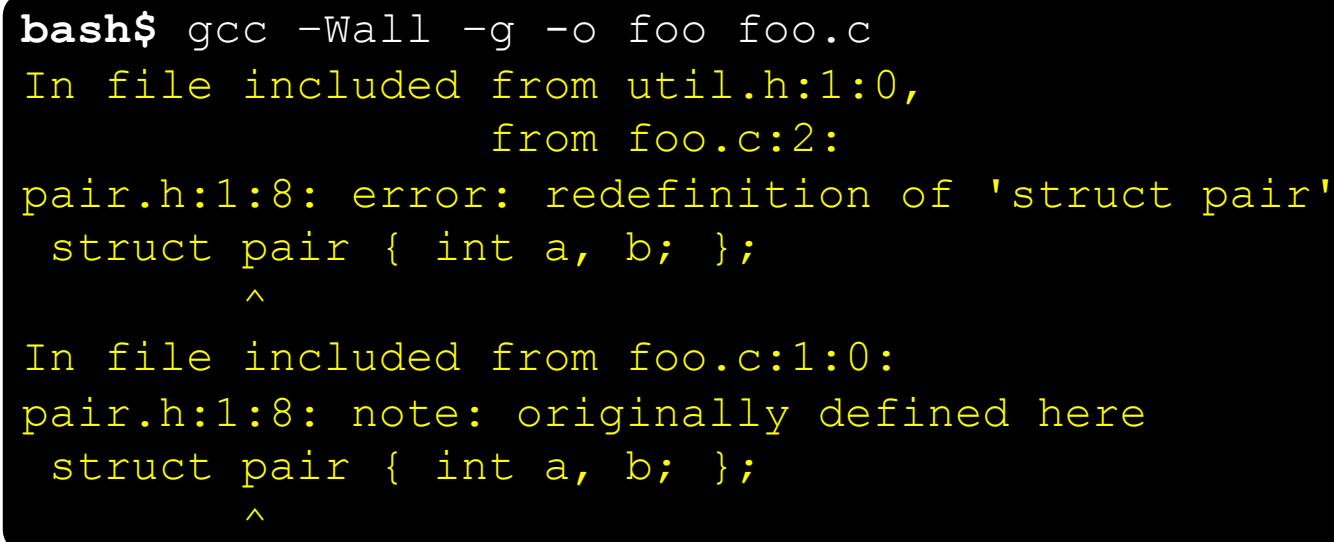

- foo.c includes pair.h twice!
	- Second time is indirectly via  $util.h$
	- Struct definition shows up twice
		- Can see using cpp

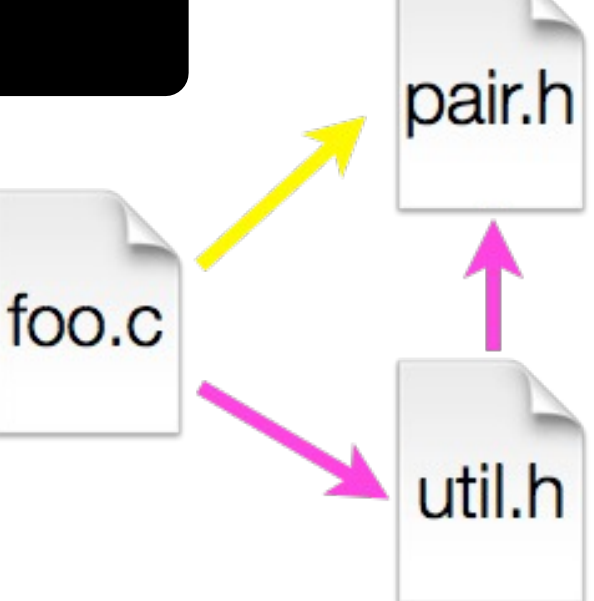

# **Header Guards**

- ◆ A standard C Preprocessor trick to deal with this
	- **Uses macro definition (** $\#\text{define}$ ) in combination with conditional compilation ( $\sharp$  ifndef and  $\sharp$ endif)

```
#ifndef _PAIR_H_
#define _PAIR_H_
struct pair {
   int a, b;
};
#endif // _PAIR_H_
```

```
#ifndef UTIL H
        #define _UTIL_H_
        #include "pair.h"
        // a useful function
        struct pair* make pair(int a, int b);
        #endif // _UTIL_H_
pair.h util.h
```
# **Other Preprocessor Tricks**

◆ A way to deal with "magic numbers" (constants)

```
int globalbuffer[1000];
void circalc(float rad,
              float* circumf,
             float* area) {
  *circumf = rad * 2.0 * 3.1415;
  *area = rad * 3.1415 * 3.1415;
}
```
Bad code (littered with magic constants)

```
#define BUFSIZE 1000
#define PI 3.14159265359
int globalbuffer[BUFSIZE];
void circalc(float rad,
              float* circumf,
              float* area) {
  *circumf = rad * 2.0 * PI;
  *area = rad * PI * PI:
}
```
Better code

### **Macros**

#### ◆ You can pass arguments to macros

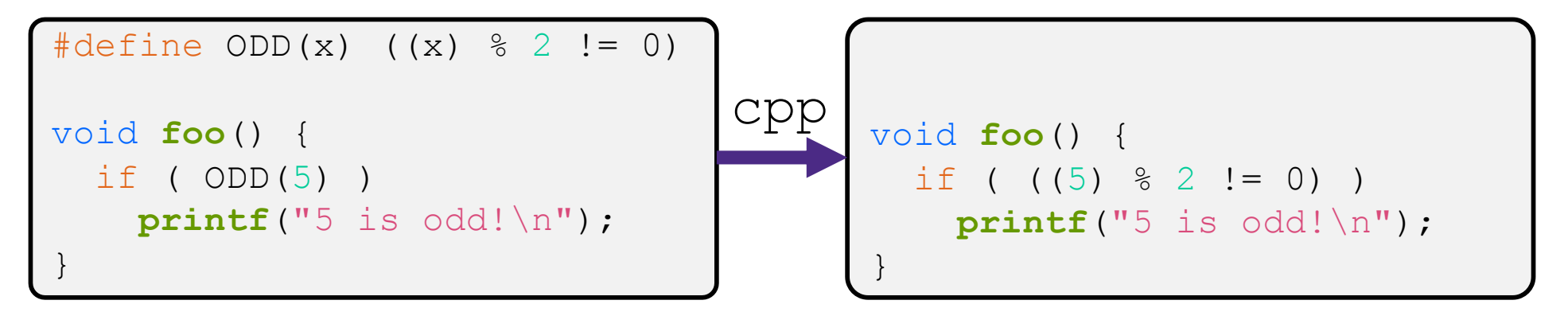

- \* Beware of operator precedence issues!
	- Use parentheses

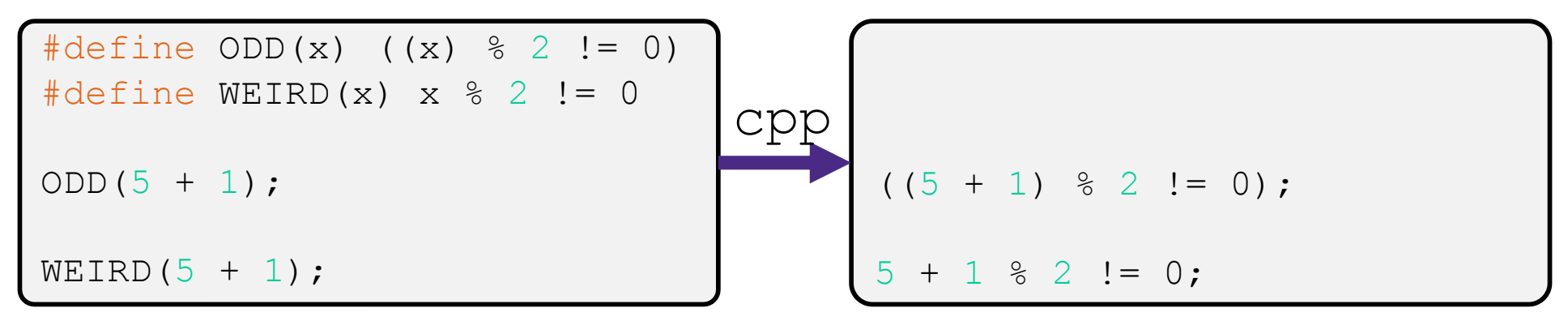

- $\div$  You can change what gets compiled
	- In this example, #define TRACE before #ifdef to include debug printfs in compiled code

```
#ifdef TRACE
#define ENTER(f) printf("Entering %s\n", f);
#define EXIT(f) printf("Exiting %s\n", f);
#else
#define ENTER(f) 
#define EXIT(f)
#endif
// print n
void pr(int n) {
   ENTER("pr");
  printf("n = %d\nu", n); EXIT("pr");
}
```
# **Defining Symbols**

 $\cdot$  Besides #defines in the code, preprocessor values can be given as part of the gcc command:

**bash\$** gcc -Wall -g -DTRACE -o ifdef ifdef.c

- $\bullet$  assert can be controlled the same way defining NDEBUG causes assert to expand to "empty"
	- It's a macro see assert.h

**bash\$** gcc -Wall -g -DNDEBUG -o faster useassert.c

# **Lecture Outline**

- <sup>v</sup> Header Guards and Preprocessor Tricks
- <sup>v</sup> **Visibility of Symbols**
	- § **extern, static**

# **Namespace Problem**

- If we define a global variable named "counter" in one C file, is it visible in a different C file in the same program?
	- Yes, if you use *external linkage* 
		- The name "counter" refers to the same variable in both files
		- The variable is *defined* in one file and *declared* in the other(s)
		- When the program is linked, the symbol resolves to one location
	- § No, if you use *internal linkage*
		- The name "counter" refers to a different variable in each file
		- The variable must be *defined* in each file
		- When the program is linked, the symbols resolve to two locations

# **External Linkage**

<sup>v</sup> extern makes a *declaration* of something externallyvisible

#### #include <stdio.h>

}

```
// A global variable, defined and
// initialized here in foo.c.
// It has external linkage by
// default.
int counter = 1;
```

```
int main(int argc, char** argv) {
  printf("%d\n", counter);
  bar();
  printf("%d\n", counter);
   return EXIT_SUCCESS;
```

```
#include <stdio.h>
// "counter" is defined and 
// initialized in foo.c.
// Here, we declare it, and
// specify external linkage
// by using the extern specifier.
extern int counter;
void bar() {
   counter++;
  printf("b): counter = <math>\frac{8d}{n}</math>, counter);
```
}

# **Internal Linkage**

### $\cdot$  static (in the global context) restricts a definition to visibility within that file

#### #include <stdio.h>

}

```
// A global variable, defined and
// initialized here in foo.c.
// We force internal linkage by
// using the static specifier.
static int counter = 1;
```

```
int main(int argc, char** argv) {
   printf("%d\n", counter);
   bar();
  printf("%d\n", counter);
   return EXIT_SUCCESS;
```
#### #include <stdio.h>

```
// A global variable, defined and
// initialized here in bar.c.
// We force internal linkage by
// using the static specifier.
static int counter = 100;
```

```
void bar() {
   counter++;
  printf("b): counter = <math>\frac{8d}{n}</math>, counter);
}
```
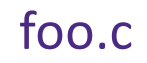

bar.c

**18**

## **Function Visibility**

```
// By using the static specifier, we are indicating
// that foo() should have internal linkage. Other
// .c files cannot see or invoke foo().
static int foo(int x) {
 return x*3 + 1;
}
// Bar is "extern" by default. Thus, other .c files
// could declare our bar() and invoke it.
int bar(int x) {
  return 2*foo(x);
```

```
#include <stdio.h>
```

```
extern int bar(int x); // "extern" is default, usually omit
                 // should be in .h file, but effect is same
int main(int argc, char** argv) {
```

```
 printf("%d\n", bar(5));
```
main.c <br>return EXIT\_SUCCESS;

bar.c

# **Linkage Issues**

- $\cdot$  Every global (variables and functions) is  $ext{error}$  by default
	- Unless you add the  $static$  specifier, if some other module uses the same name, you'll end up with a collision!
		- Best case: compiler (or linker) error
		- Worst case: stomp all over each other
- $\cdot$  It's good practice to:
	- Use static to "defend" your globals
		- Hide your private stuff!
	- Place external declarations in a module's header file
		- Header is the public specification

# **Additional C Topics**

### \* Teach yourself!

- **man pages** are your friend!
- § String library functions in the C standard library
	- #include <string.h>
		- strlen(), strcpy(), strdup(), strcat(), strcmp(), strchr(), strstr(), …
	- #include <stdlib.h> or #include <stdio.h>
		- atoi(), atof(), sprint(), sscanf()
- How to declare, define, and use a function that accepts a variablenumber of arguments (varargs)
- unions and what they are good for
- enums and what they are good for
- § Pre- and post-increment/decrement
- Harder: the meaning of the "volatile" storage class  $\frac{21}{21}$

## **Extra Exercise #1**

- $\triangleleft$  Write a program that:
	- **Prompts the user to input a string (use**  $f$ gets())
		- Assume the string is a sequence of whitespace-separated integers (*e.g.* "5555 1234 4 5543")
	- § Converts the string into an array of integers
	- § Converts an array of integers into an array of strings
		- Where each element of the string array is the binary representation of the associated integer
	- $\blacksquare$  Prints out the array of strings